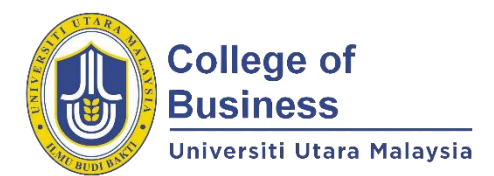

## **GUIDELINE FOR ADMINISTRATION OF ONLINE FINAL EXAMINATION FOR COB'S POSTGRADUATE PROGRAMMES SUBSEQUENT TO COVID-19 PANDEMIC**

# **THIRD TRIMESTER 2020/2021 (203)**

**A. ADMINISTRATION OF ONLINE FINAL EXAMINATION All final examination will commerce from 13 August 2021 – 22 August 2021 through UUM Online Learning (refer NEW FINAL EXAM SCHEDULE attached). Students are bound by the UUM's rules and procedures on academic fraud. INSTRUCTOR ROLES**<br>Step 1: **Initiate W Step 1: Initiate WEBEX classroom as if you are attending the class. Step 2: Initiate UUM Attendance QR Code to capture students' online attendance. Steps to Upload Final Exam Questions: Sign in to UUM Portal. Go to "UUM Online Learning". Choose current subject taught in Trimester 203. At the last empty row of the subject page, rename the date to "FINAL EXAMINATION THIRD TRIMESTER 2020/2021 SESSION". Then, click "Add an activity or resource", choose "File". Next, click "Add". Name the activity or resource as "Final Exam Questions". Next, complete the description/instruction and tick "Display description on course page". Subsequently, UPLOAD the "Final exam question". Next, click "Restrict access", followed by click "Add restriction", then select "Date" and update the details based on the scheduled final exam date and time like 13 August 2021 8.45am (morning session) or 2.45pm (afternoon session) (access starts). Next, click "Add restriction", then select "Date" and update the details based on the scheduled final exam date and time like 12.15pm or 6.15pm or 7.15pm (access ends). After that, click "Save and return to course". NOTE: 8.45am to 12.15pm or 8.45am to 1.15pm (morning session), or 2.45pm to 6.15pm or 2.45pm to 7.15pm (afternoon session). Step 4: Steps to Upload Final Exam Answer Booklet: Click "Add an activity or resource", choose "Assignment". Then, click "Add". Name the activity or resource as "Final Exam Answer Booklet". Next, complete the description/instruction and tick "Display description on course page". Subsequently, upload the "Final exam answer booklet". Next, click "Restrict access", followed by click "Add restriction", then select "Date" and update the details based on the scheduled final exam date and time e.g. 8.45am to 12.15pm or 8.45am – 1.15pm (morning session), or 2.45pm to 6.15pm or 2.45 pm – 7.15pm (afternoon session). After that, click "Save and return to course". NOTE: Step 2 and Step 3 need to be ready 45 MINUTES BEFORE final exam starts. Step 5: 15 minutes before final exam starts, announce to students to answer ALL questions in the answer booklet provided within three (3) hours or four (4) hours (Other platform is not permissible). Step 6: Inform students to immediately UPLOAD the filled answer booklet in the folder "Final exam answer booklet" via UUM Online Learning. (Similar process to submit assignment through UUM Online Learning). Step 7: Inform students that overdue submissions via UUM Online Learning or other platform is not permissible. NOTE:**  1. **A video tutorial on HOW TO UPLOAD ONLINE FINAL EXAM QUESTION can be accessed at <https://youtu.be/kgSG2NaYlas> STUDENT ROLES: Step 1: SCAN UUM Attendance QR Code initiated by lecturer to capture your online attendance. Step 2: Sign in to WEBEX classroom and KEY IN the meeting number assigned by your lecturer e.g. 574 270 543 to "Join a meeting". Lecturers use this platform to invigilate the final exam session. Step 3: Sign in to UUM Portal. Go to "UUM Online Learning" and choose respective course for examination e.g. 203 BEEB5053 KUMP A Microeconomics Analysis (refer NEW FINAL EXAM SCHEDULE attached).** 

**Step 4: At the last row of the subject page, look for section "FINAL EXAMINATION THIRD TRIMESTER 2020/2021 SESSION". Then, DOWNLOAD two files: (i) "Final Exam Questions" and (ii) "Final Exam Answer Booklet" 15 minutes before final exam starts. NOTE: Save both files to your desktop. Use "Student ID Number" as file name of your "Final Exam Answer Booklet" for online submission e.g. 93132. Step 5: Answer ALL final exam questions in the answer booklet provided (in softcopy) within the time period specified in the examination cover page (Other platform is not permissible). NOTE: Please save the filled "Final Exam Answer Booklet" frequently to survive unexpected situations.**

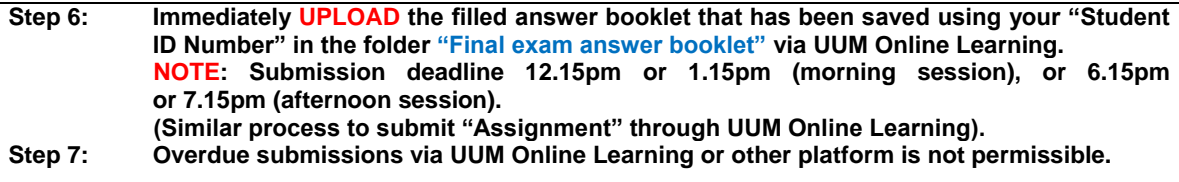

#### **GRAPHICAL ILLUSTRATION OF HOW TO UPLOAD FINAL EXAM QUESTION AND ANSWER BOOKLET ON UUM ONLINE LEARNING**

## **A. Uploading Final Exam Question:**

Updating File in FINAL EXAMINATION First Trimester 2020/2021 ®

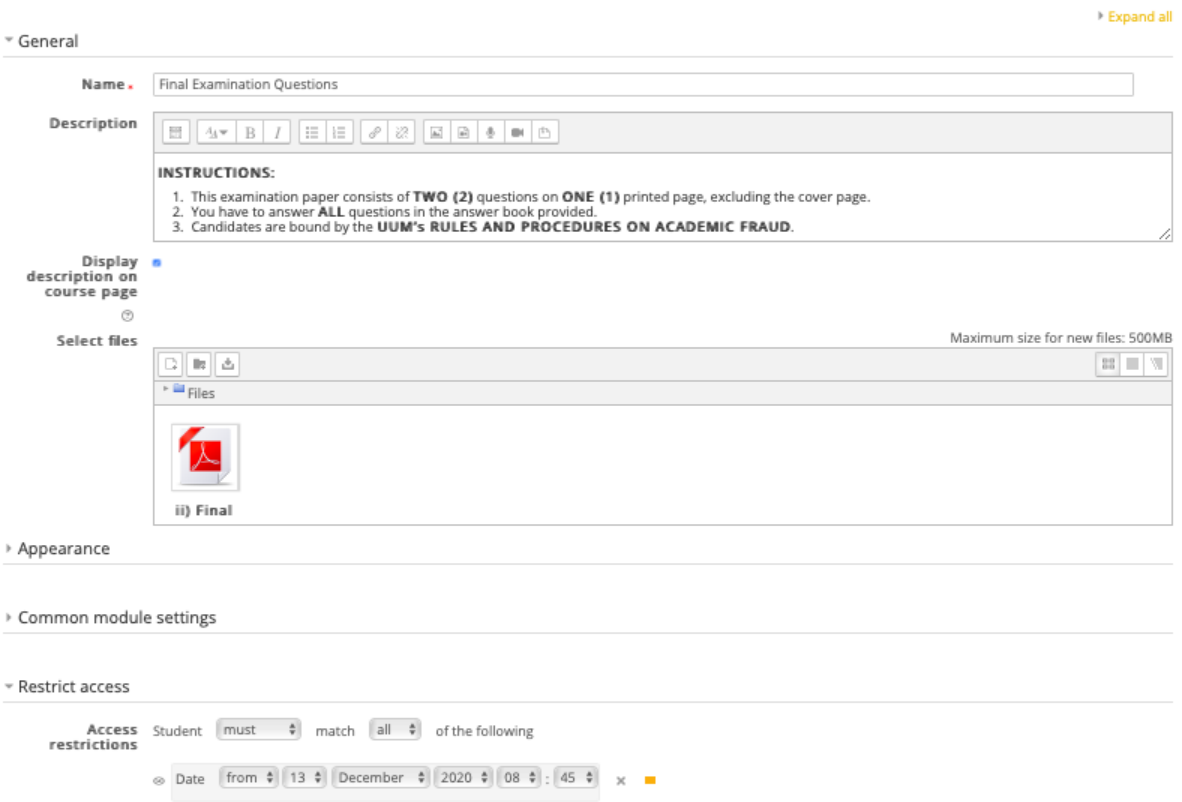

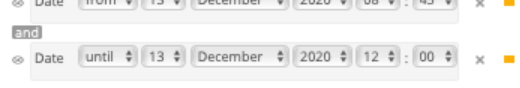

 $\hspace{0.1em}$  Add restriction...  $\hspace{0.1em}$ 

## **B. Uploading Final Exam Answer Booklet:**

#### Updating Assignment in FINAL EXAMINATION First Trimester 2020/2021 ®

Expand all

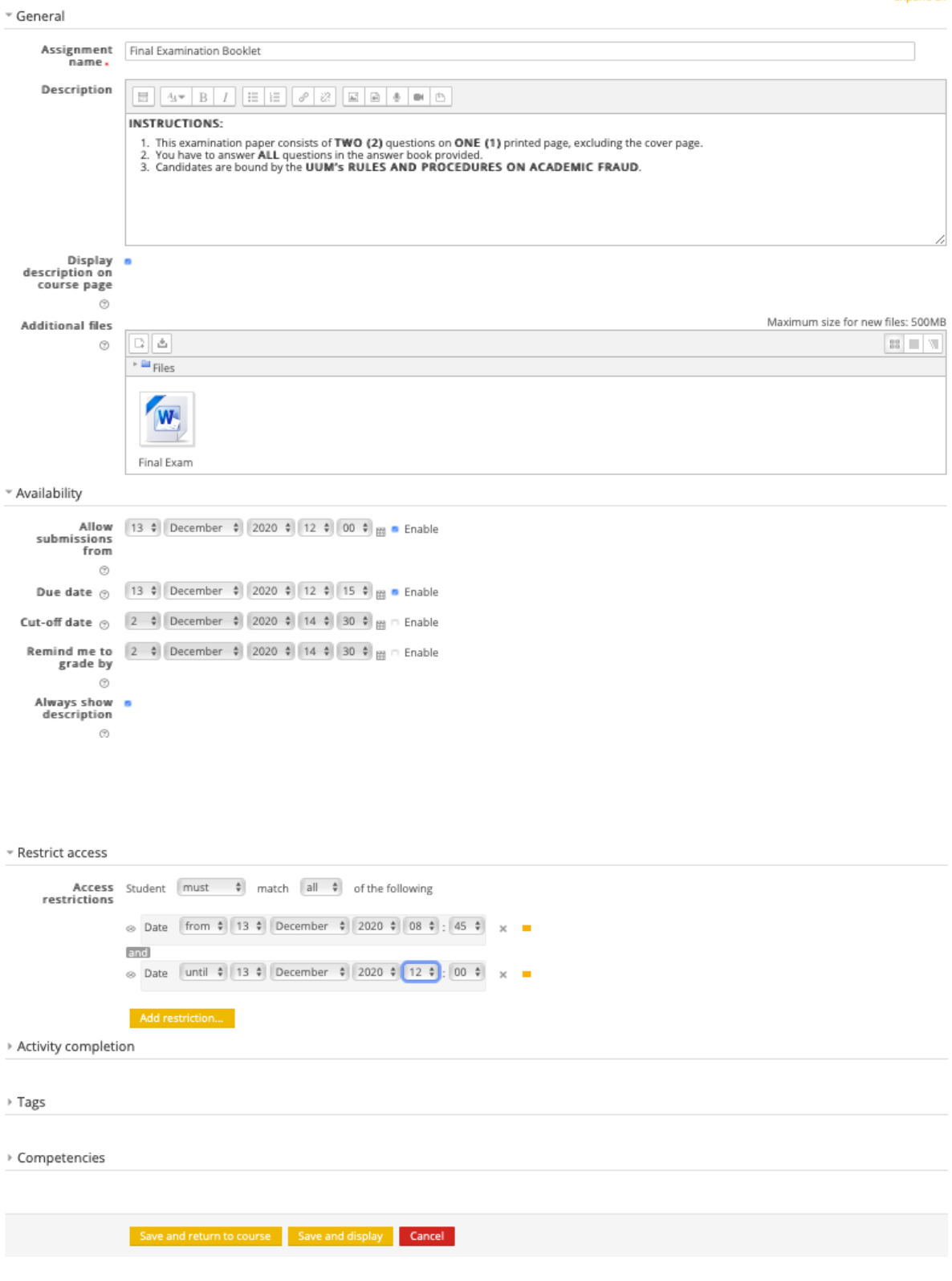

### **C. Overall Outlook of the Instructions:**

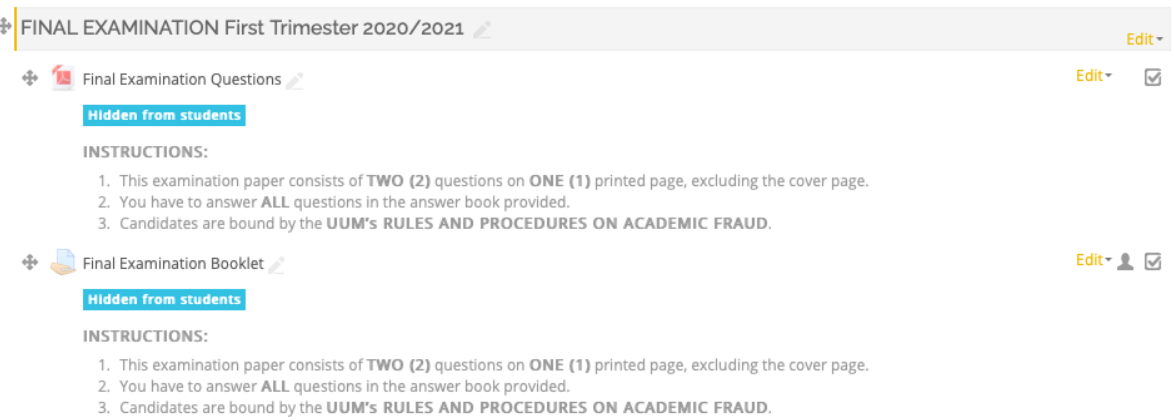

+ Add an activity or resource

Updated as at 3 August 2021